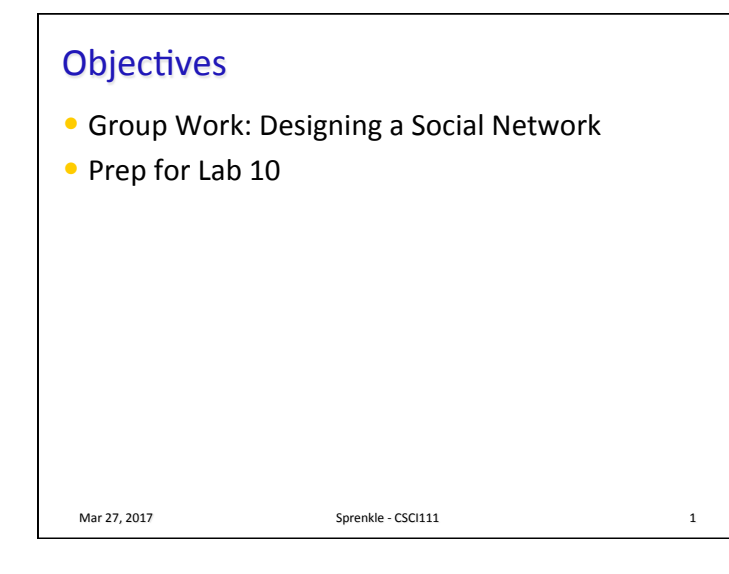

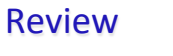

- Why classes and objects?
- What methods can we implement to compare two objects of the same type?
	- $\triangleright$  What does each method header look like?
	- $\triangleright$  What does each return?
	- $\triangleright$  How can we use each?

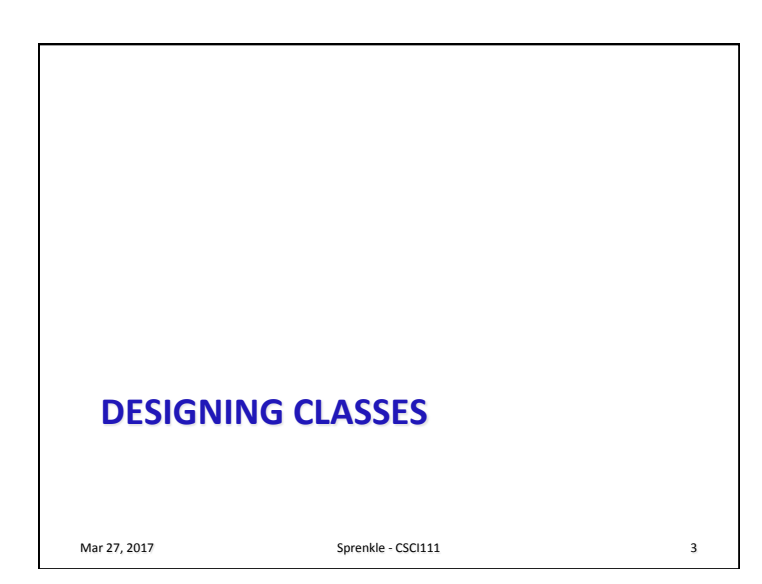

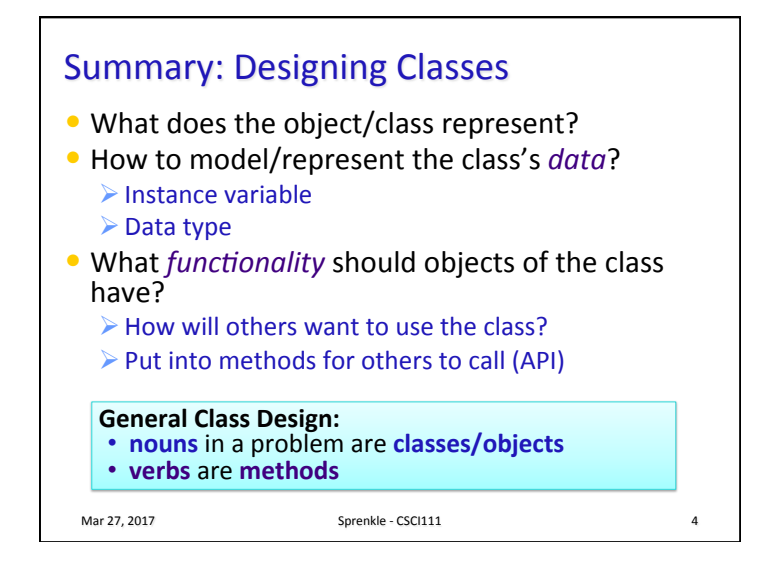

Mar 27, 2017 **Sprenkle** - CSCI111 **2** 

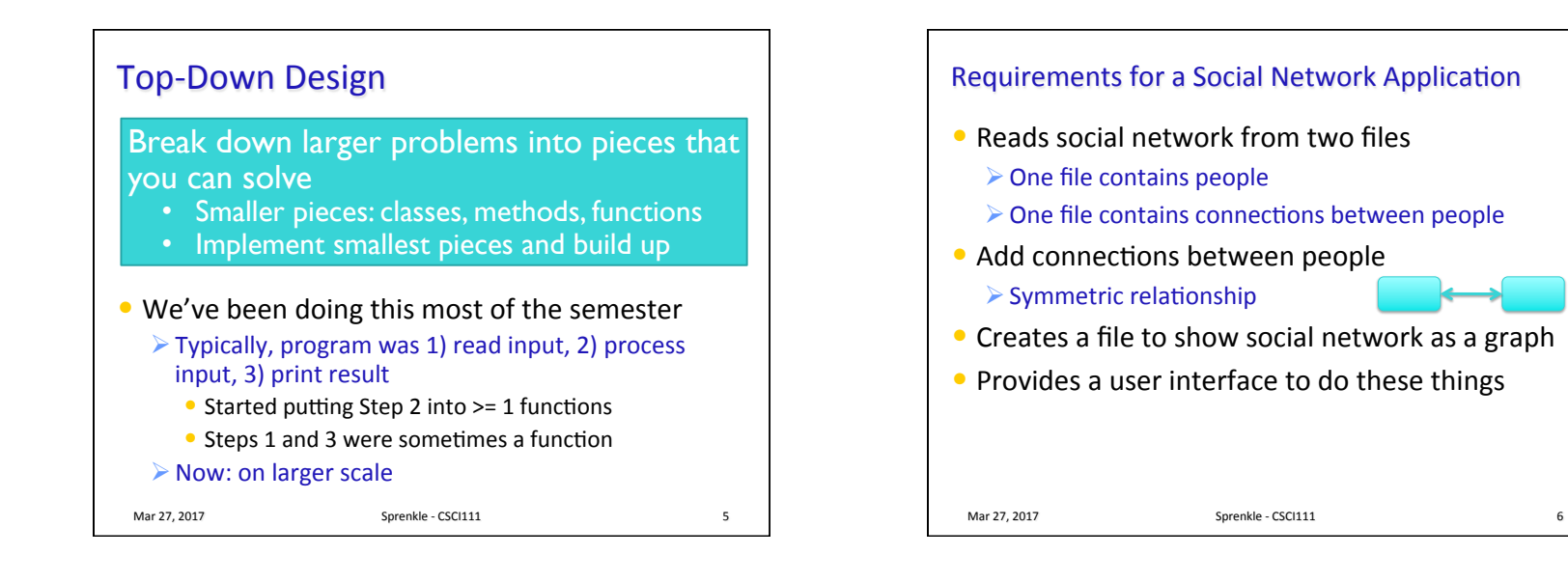

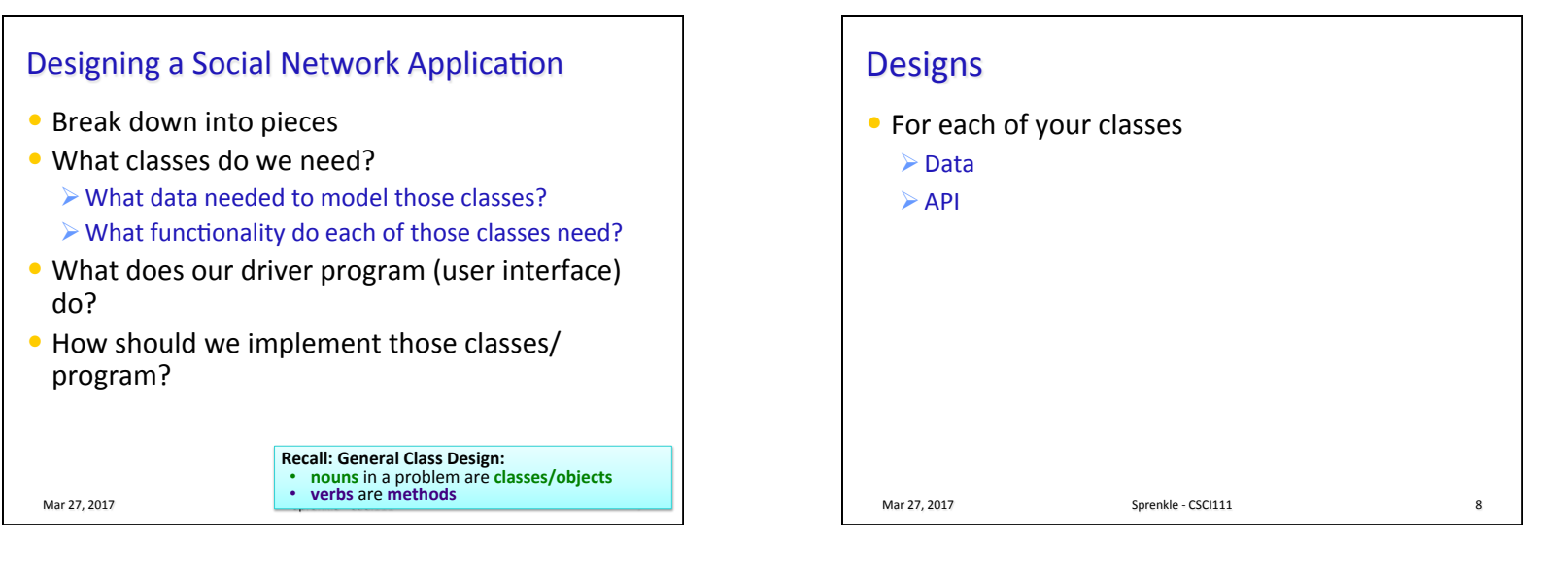

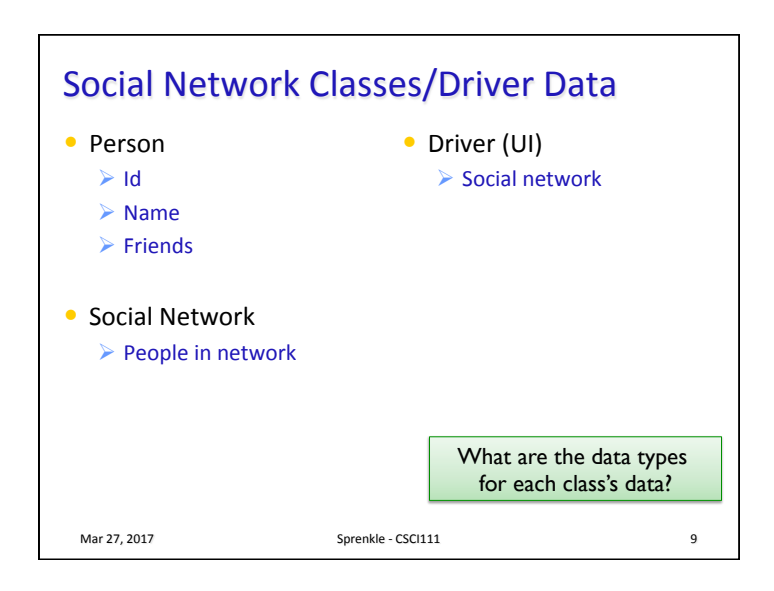

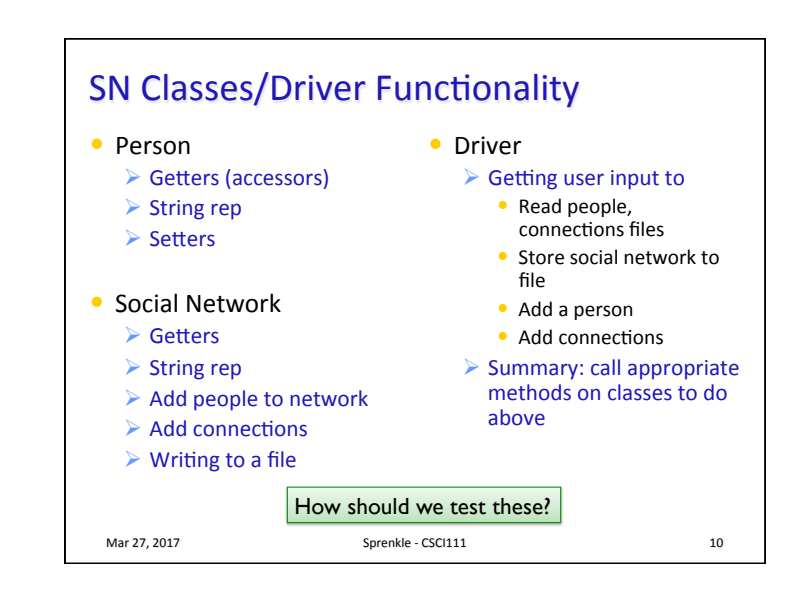

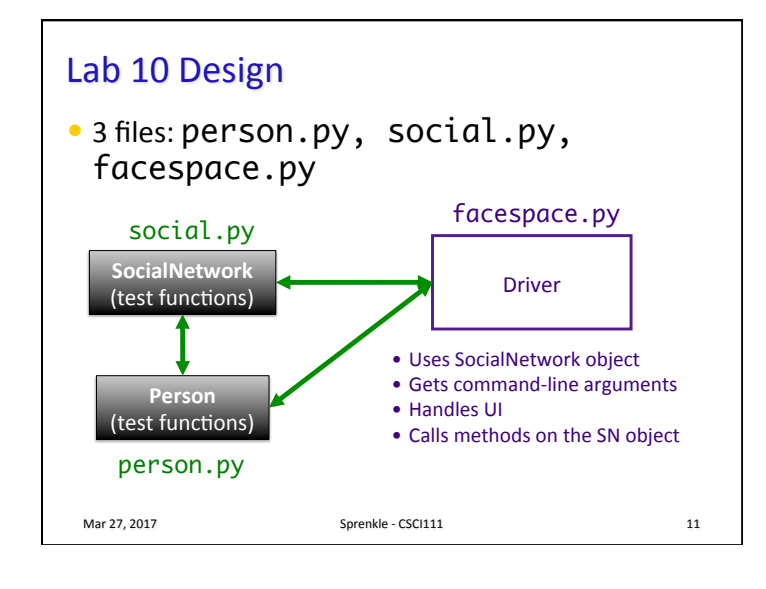

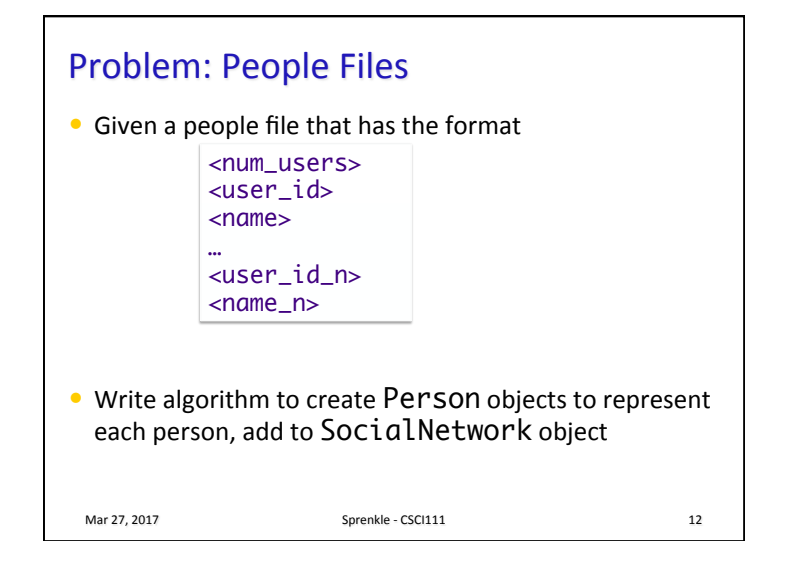

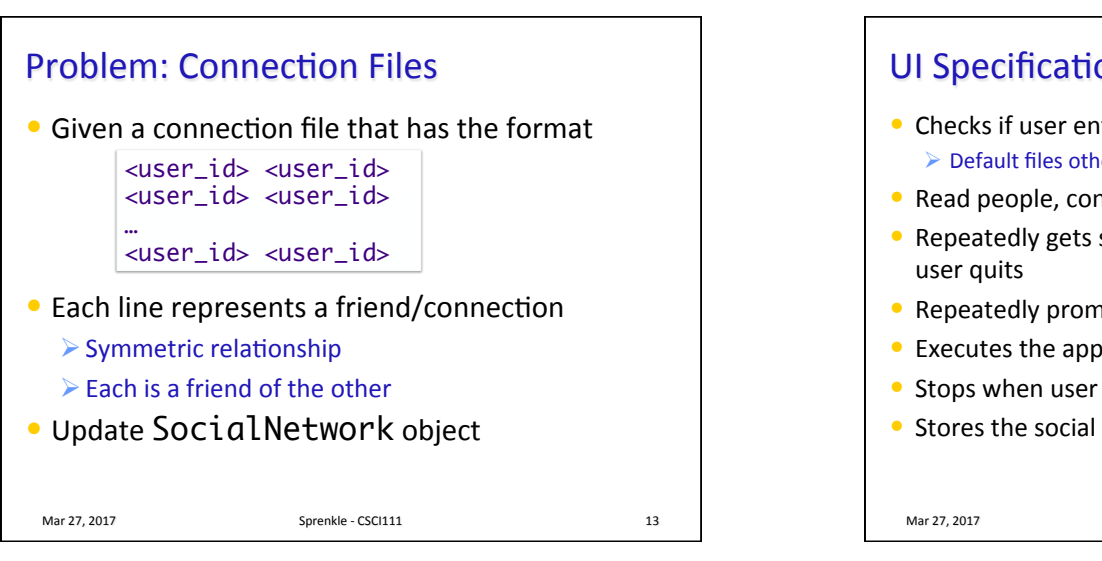

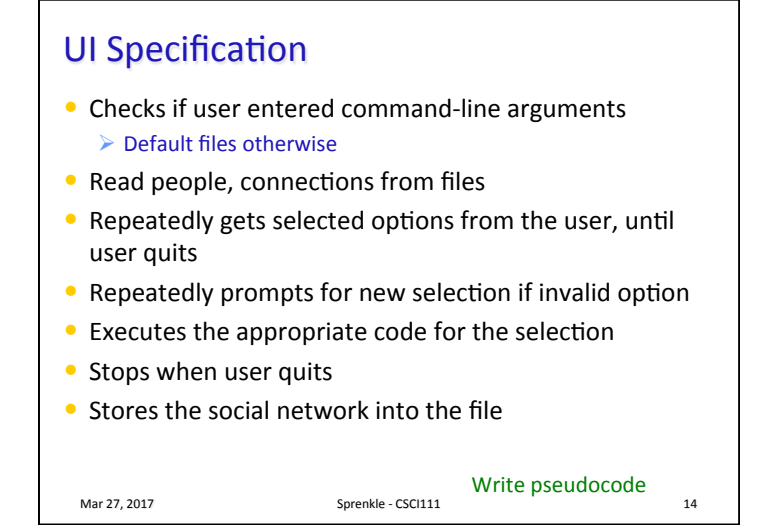

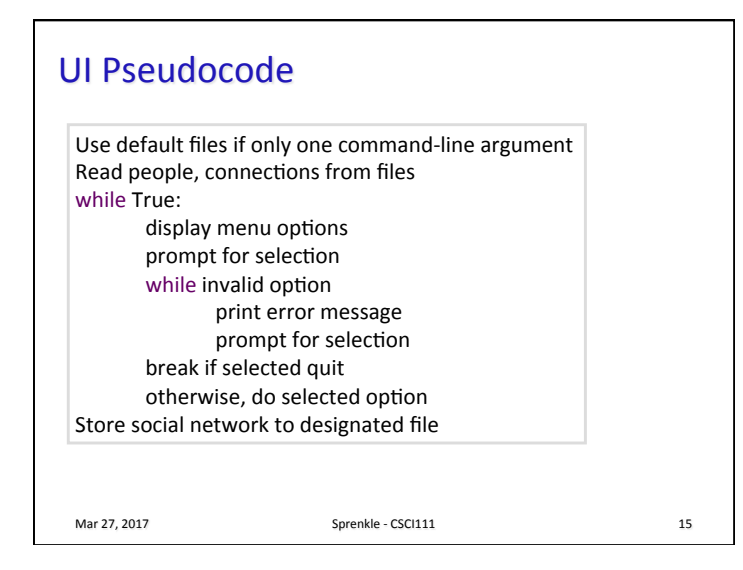

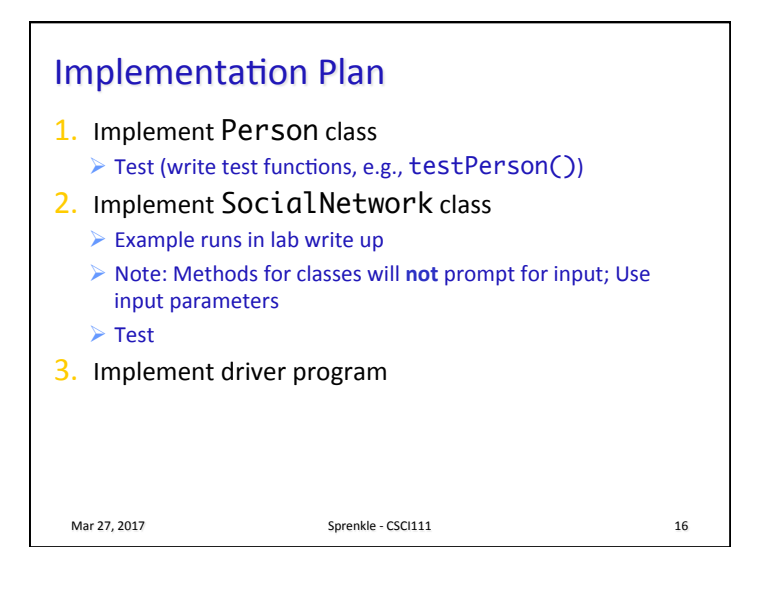

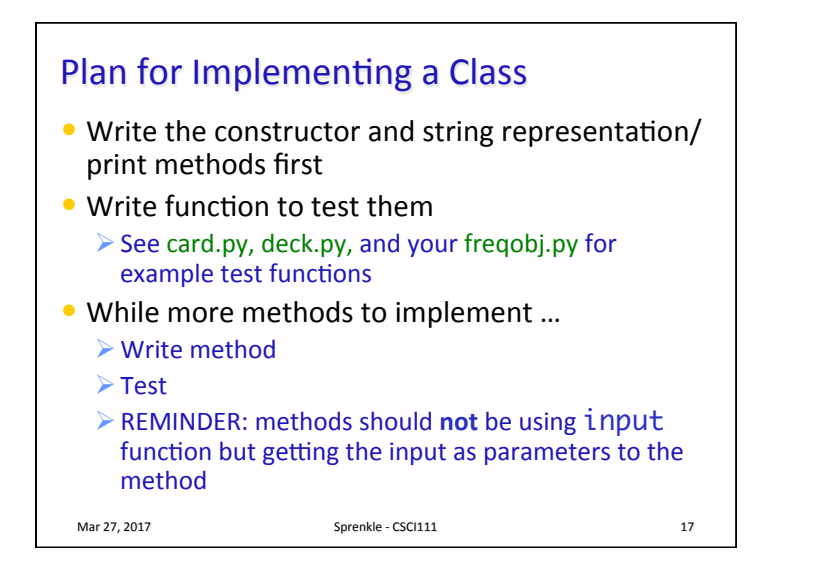

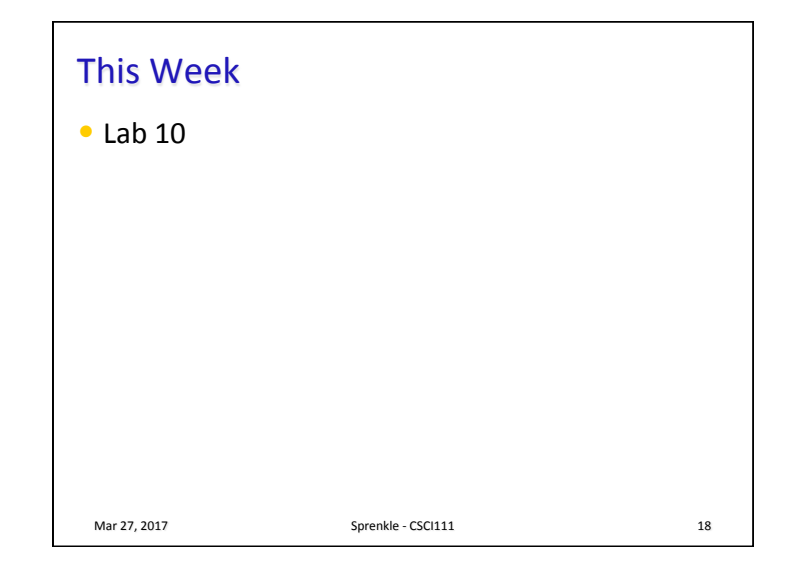